## **Windows7 - Službě Profil uživatele se nepodařilo přihlášení**

Nedaří se vám přihlásit do vašeho uživatelského prifilu u WIN7? S tímto problémem mě oslovil jeden zákazník, jelikož se nemohl přihlásit do svého profilu a zobrazovala se mu hláška: **Službě Služba** *Profil uživatele* **se nepodařilo přihlášení...**

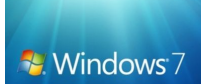

Nedaří se vám přihlásit do vašeho uživatelského prifilu u WIN7? S tímto problémem mě oslovil jeden zákazník, jelikož se nemohl přihlásit do svého profilu a zobrazovala se mu hláška: **Službě Služba** *Profil uživatele* **se nepodařilo přihlášení...**

Zde naleznete odkaz na článek, který popisuje chybovou zprávu Službě Služba *Profil uživatele* se nepodařilo přihlášení. nelze načíst *profil uživatele*, která se může zobrazit v systému *Windows 7* a *Windows* Vista. Nabízí několik metod, jak tento *problém* vyřešit.

Zde je návod na řešení problému - [Jak obnovit uživatelský profil ve Windows7](http://support.microsoft.com/kb/947215/cs#letmefixit)

zdroj: web [Microsoft.com](http://www.Microsoft.com)

*poznámka na závěr: - já osobně jsem obnovil profil ze zálohy - přes registry - po vřešení problému - doporučuji zálohovat data a počítač nově přeinstalovat*

autor: Radek Černý - zdroj: Vyroba-www.cz vygenerováno v 10:41:00 dne 26. 11. 2020